#### **Error Reporting via Consoles: Circles (1)** LASSONDE 1 **class** *Circle* { 2 **double** *radius*; **Exceptions** 3  $Circle()$  {  $\neq$  *radius* defaults to  $0 \neq \neq$  **y d** setRadius (**double** *r*) { 4 **void** *setRadius*(**double** *r*) { 5 **if** ( *r<0* ) { *System*.*out*.*println*( *"Invalid radius."* ); }  $6$  **else** {  $radius = r;$  }  $\frac{7}{8}$ 8 **double** *getArea*() { **return** *radius* \* *radius* \* 3.14; }  $9$ EECS2030 B: Advanced ● A negative radius is considered as an *invalid input value* to Object Oriented Programming method setRadius. Fall 2019 • What if the *caller* of Circle.setRadius passes a negative value for  $r$ ? CHEN-WEI WANG ○ An error message is *printed to the console* (**Line 5**) to warn the **II N I V F R S I** *caller* of setRadius. ○ However, printing an error message to the console *does not force* the **caller** of set Radius to stop and handle invalid values of r. **3 of 36**

**Caller vs. Callee**

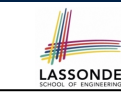

• Within the body implementation of a method, we may call other methods.

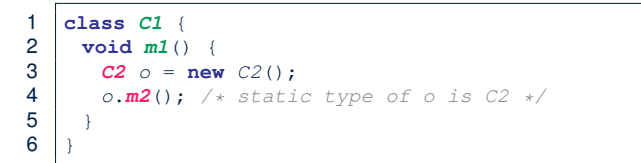

#### ● From **Line 4**, we say:

- Method *C1.m1* (i.e., method m1 from class C1) is the *caller* of method *C2.m2*.
- Method *C2.m2* is the *callee* of method *C1.m1*.

## **Error Reporting via Consoles: Circles (2)**

- 1 **class** *CircleCalculator* { 2 **public static void** *main*(**String**[] *args*) { 3 *Circle c* = **new** *Circle*(); 4 *c*.*setRadius*( *-10* );  $\begin{array}{c|c} 5 & \text{double area} = c.\text{getArea} \end{array}$ <br>  $\begin{array}{c} 6 & \text{System.out.println("Area:} \end{array}$ 6 *System*.*out*.*println*("Area: " + *area*);  $\overline{7}$ 8 }
	- **L4**: *CircleCalculator.main* is *caller* of *Circle.setRadius*

LASSONDE

- A negative radius is passed to setRadius in **Line 4**.
- The execution *always flows smoothly* from **Lines 4** to **Line 5**, *even when there was an error* message printed from **Line 4**.
- It is not feasible to check if there is any kind of error message printed to the console right after the execution of **Line 4**.
- **Solution:** A way to force *CircleCalculator.main*, *caller* of *Circle.setRadius*, to realize that things might go wrong. <sup>⇒</sup> When things do go wrong, immediate actions are needed. **4 of 36**

### **Error Reporting via Consoles: Bank (1)**

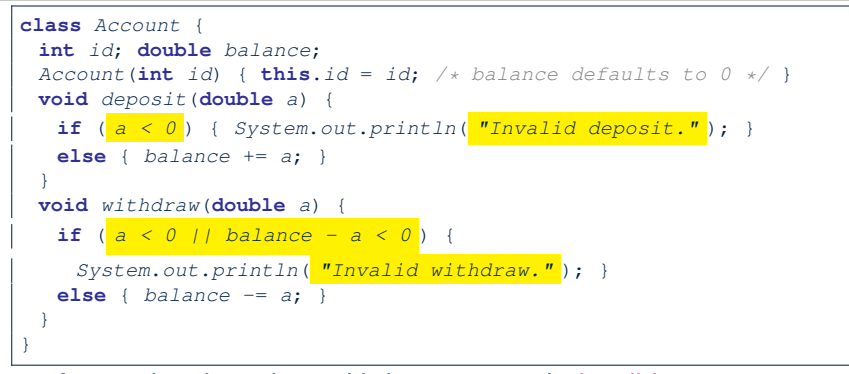

- A negative deposit or withdraw amount is *invalid*.
- When an *error* occurs, a message is *printed to the console*.
- However, printing error messages does not force the **caller** of Account.deposit or Account.withdraw to stop and handle invalid values of <sup>a</sup>. **5 of 36**

#### **Error Reporting via Consoles: Bank (3)**

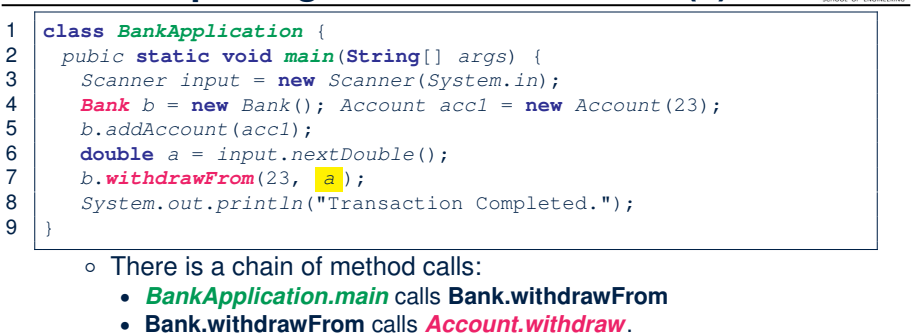

LASSONDE

**LASSONDE** 

- 
- The actual update of balance occurs at the Account class.
	- What if in **Line 7** the value of a is negative? Invalid withdraw printed from *Bank.withdrawFrom*, printed from *Account*.withdraw to console.
- However, impossible to stop *BankApplication.main* from continuing to executed **Line 8**, printing Transaction Completed.
- **Solution:** Define error checking only once and let it *propagate*. **7 of 36**

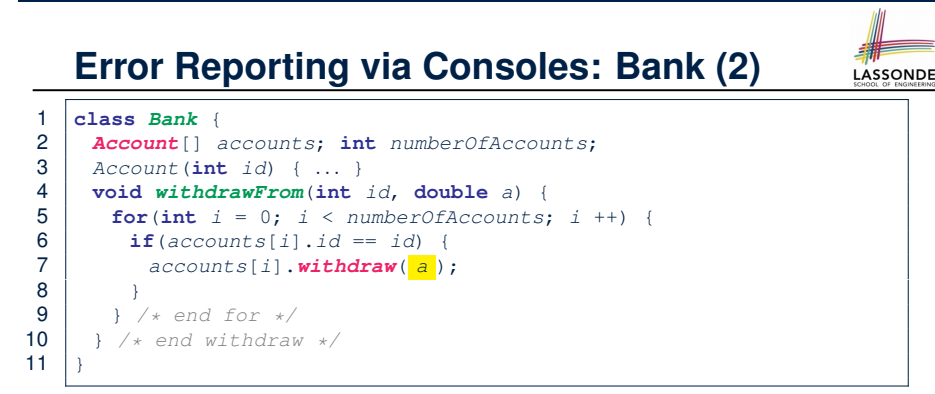

- **L7**: *Bank.withdrawFrom* is *caller* of *Account.withdraw*
- What if in **Line 7** the value of a is negative? Error message Invalid withdraw printed from method *Account.withdraw* to console.
- Impossible to force *Bank.withdrawFrom*, the *caller* of *Account.withdraw*, to stop and handle invalid values of a. **6 of 36**

## **What is an Exception?**

- An *exception* is an *event*, which
	- occurs during the *execution of a program*
	- *disrupts the normal flow* of the program's instructions
- When an error occurs within a method:
	- the method throws an exception:
		- first creates an *exception object*
		- then hands it over to the *runtime system*
	- the exception object contains information about the error:<br>• type [e.g.. NegativeRadiusEx
		- [e.g., NegativeRadiusException]
		- the state of the program when the error occurred

9 }

LASSONDE

#### **The Catch or Specify Requirement (1)**

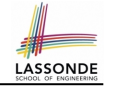

Code (e.g., a method call) that might throw certain exceptions must be enclosed by one of the two ways:

**1. The "Catch" Solution:** A try statement that *catches and handles the exception*.

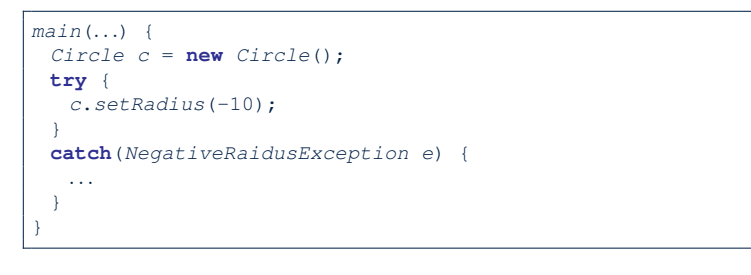

**9 of 36**

# **Example: to Handle or Not to Handle? (1.1)** LASSONDE

Consider the following three classes:

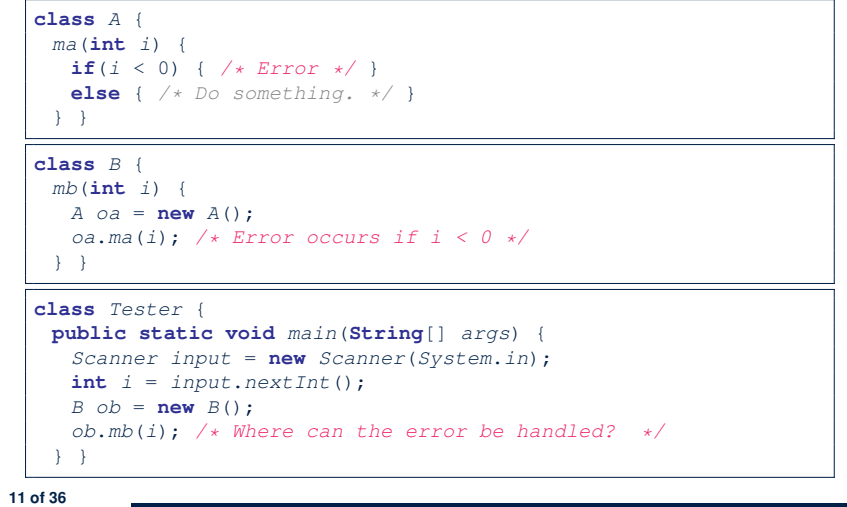

**The Catch or Specify Requirement (2)**

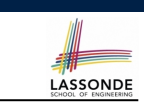

Code (e.g., a method call) that might throw certain exceptions must be enclosed by one of the two ways:

**2. The "Specify" Solution:** A method that specifies as part of its *signature* that it *can throw* the exception (without handling that exception).

```
class Bank {
 Account[] accounts; /* attribute */
 void withdraw (double amount)
    throws InvalidTransactionException {
  ...
  accounts[i].withdraw(amount);
   ...
 }
}
```
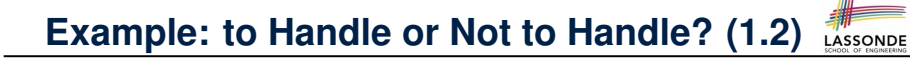

• We assume the following kind of error for negative values:

**class** *NegValException* **extends** *Exception* { *NegValException*(**String** *s*) { **super**(*s*); } }

- The above kind of exception may be thrown by calling  $A$ .ma.
- We will see three kinds of possibilities of handling this exception:

**Version 1**: Handle it in B.mb **Version 2**: Pass it from B.mb and handle it in Tester.main **Version 3**: Pass it from B.mb, then from Tester.main, then throw it to the console. **12 of 36**

## **Example: to Handle or Not to Handle? (2.1)**

**Version 1: Handle the exception in B.mb.** 

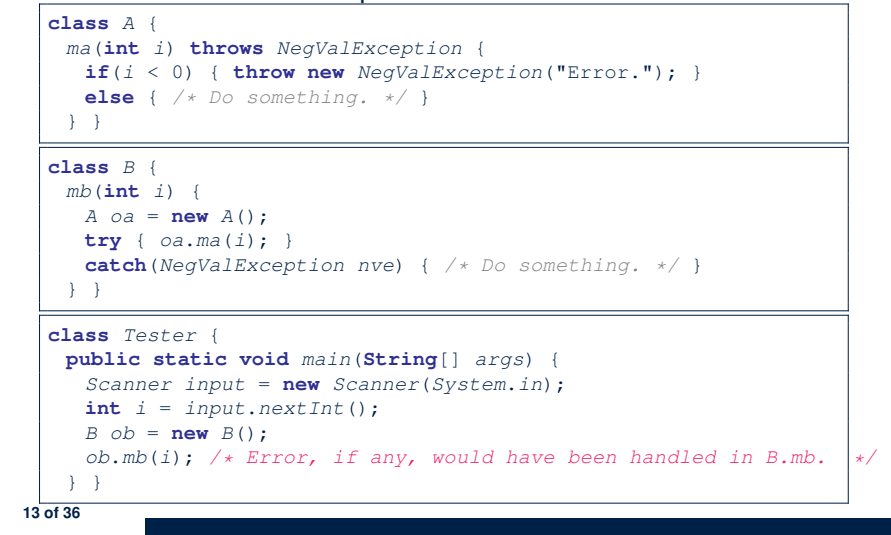

## **Example: to Handle or Not to Handle? (3.1)**

**Version 2**: Handle the exception in Tester.main.

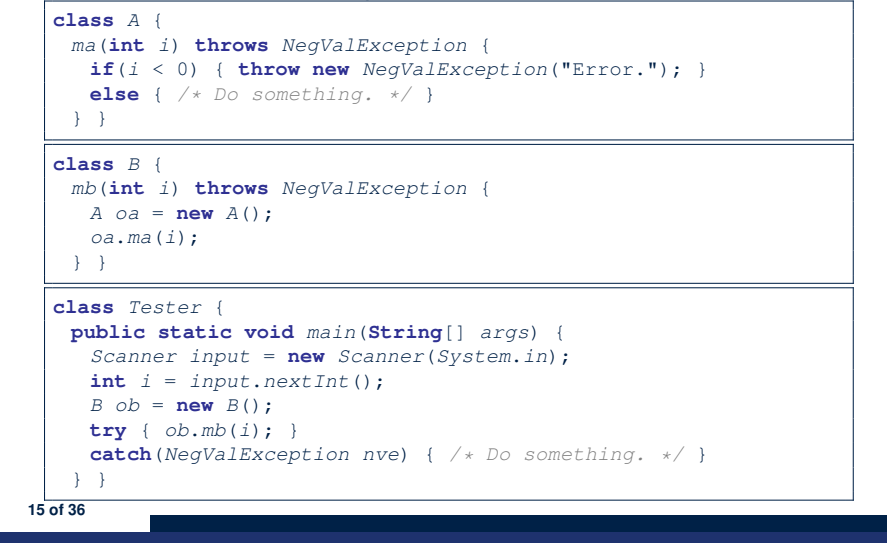

**Example: to Handle or Not to Handle? (2.2)** 

**Version 1:** Handle the exception in B.mb.

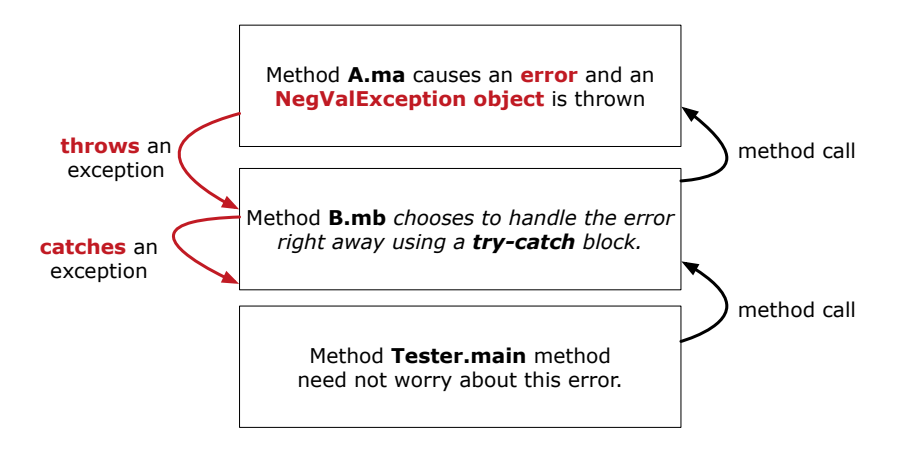

**Example: to Handle or Not to Handle? (3.2)** 

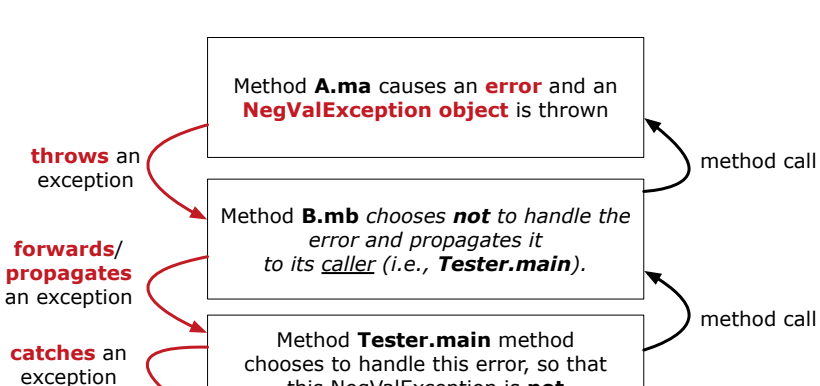

this NegValException is **not** propagated further.

**Version 2**: Handle the exception in Tester.main.

**16 of 36**

## **Example: to Handle or Not to Handle? (4.1)**

**Version 3**: Handle in neither of the classes.

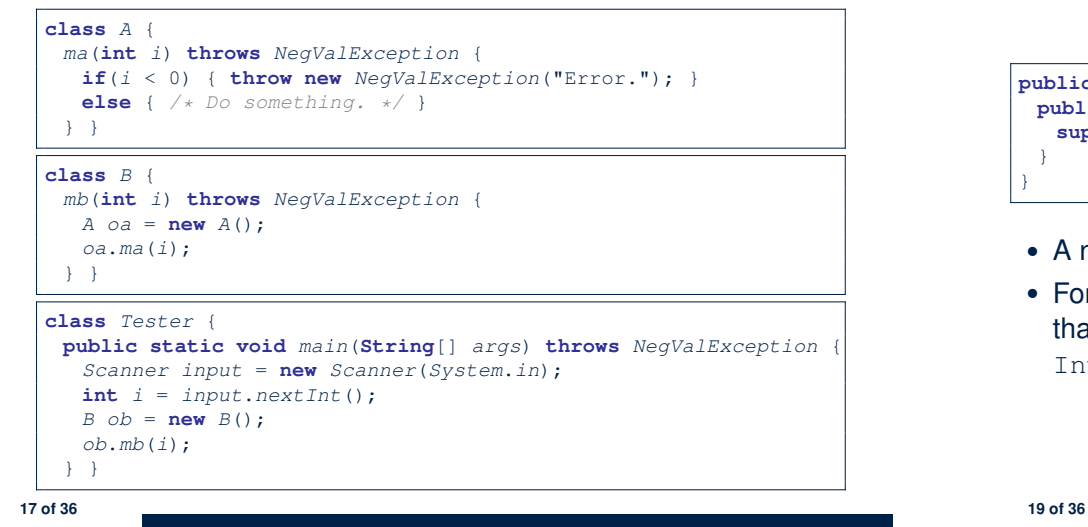

## **Error Reporting via Exceptions: Circles (1)**

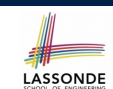

LASSONDE

**public class** *InvalidRadiusException* **extends** *Exception* { **public** *InvalidRadiusException*(**String** *s*) { **super**(*s*);

- A new kind of Exception: InvalidRadiusException
- For any method that can have this kind of error, we declare at that method's *signature* that it may *throw* an InvalidRaidusException object.

**Example: to Handle or Not to Handle? (4.2)** 

**Version 3**: Handle in neither of the classes.

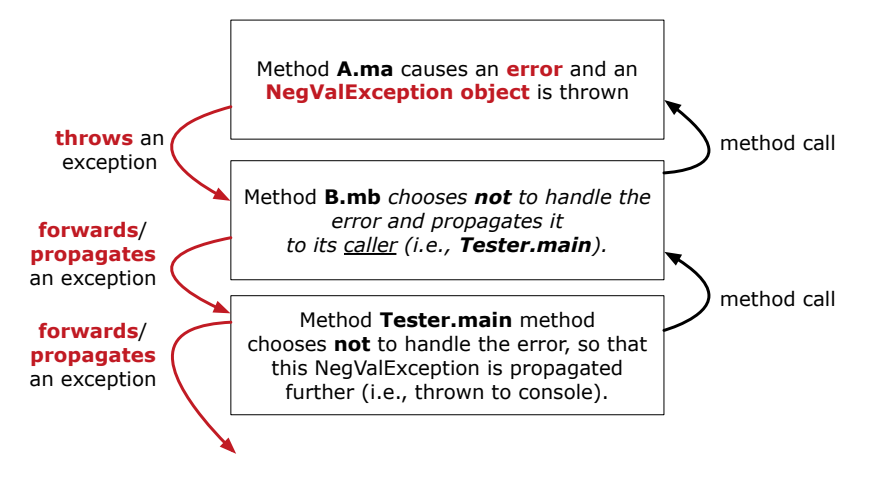

**Error Reporting via Exceptions: Circles (2)**

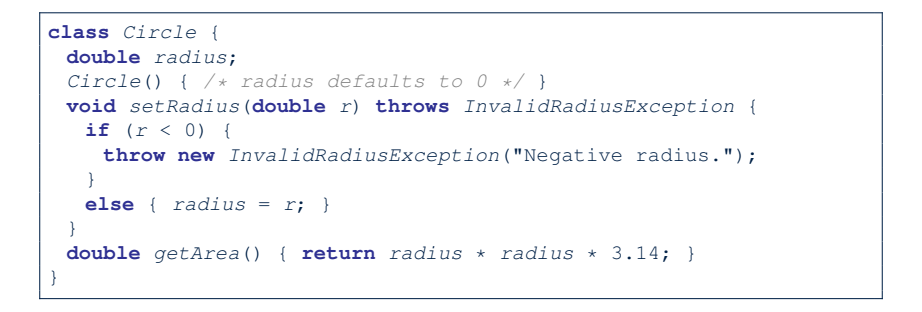

- As part of the *signature* of setRadius, we declare that it may *throw* an InvalidRadiusException object at runtime.
- Any method that calls set Radius will be forced to *deal with this potential error* .

#### **Error Reporting via Exceptions: Circles (3)** LASSONDE

```
1 class CircleCalculator1 {
      2 public static void main(String[] args) {
3 Circle c = new Circle();
4 \quad \text{try} \quad 6 \quad \text{c.s.}5 c.setRadius(-10);
6 double area = c.getArea();
         7 System.out.println("Area: " + area);
8 }
9 catch(InvalidRadiusException e) {
10 System.out.println(e);
11 }
12 \mid \rightarrow \rightarrow
```
- Lines 6 is forced to be wrapped within a *try-catch* block, since it may *throw* an InvalidRadiusException object.
- If an InvalidRadiusException object is thrown from **Line 6**, then the normal flow of execution is *interrupted* and we go to the catch block starting from **Line 9**.

**21 of 36**

## **Error Reporting via Exceptions: Circles (5)**

LASSONDE

LASSONDE

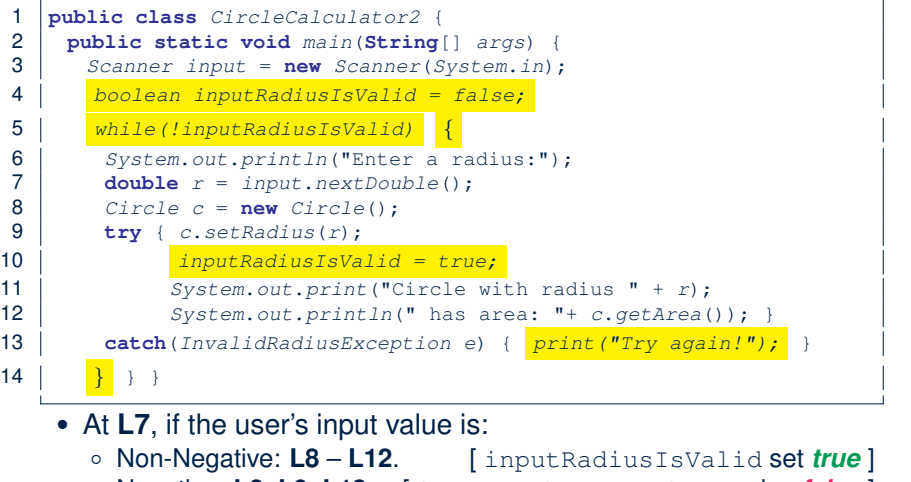

○ Negative: **L8**, **L9**, **L13**. [ inputRadiusIsValid remains *false* ]

**Error Reporting via Exceptions: Circles (4)**

**Exercise**: Extend CircleCalculator1: repeatedly prompt for a new radius value until a valid one is entered (i.e., the InvalidRadiusException does not occur).

```
Enter a radius:
-5
Radius -5.0 is invalid, try again!
Enter a radius:
-1
Radius -1.0 is invalid, try again!
Enter a radius:
5
Circle with radius 5.0 has area: 78.5
```
**Error Reporting via Exceptions: Bank (1)**

**public class** *InvalidTransactionException* **extends** *Exception* { **public** *InvalidTransactionException*(**String** *s*) { **super**(*s*); }

- A new kind of Exception: InvalidTransactionException
- For any method that can have this kind of error, we declare at that method's *signature* that it may *throw* an InvalidTransactionException object.

}

LASSONDE

**23 of 36**

#### **Error Reporting via Exceptions: Bank (2)**

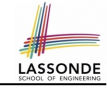

LASSONDE

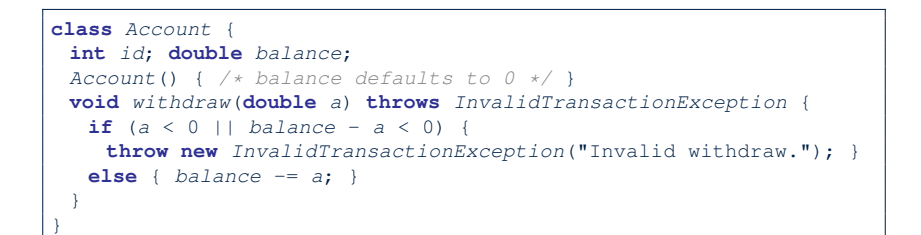

- As part of the *signature* of withdraw, we declare that it may *throw* an InvalidTransactionException object at runtime.
- Any method that calls withdraw will be forced to *deal with this potential error* .

**25 of 36**

#### **Error Reporting via Exceptions: Bank (4)**

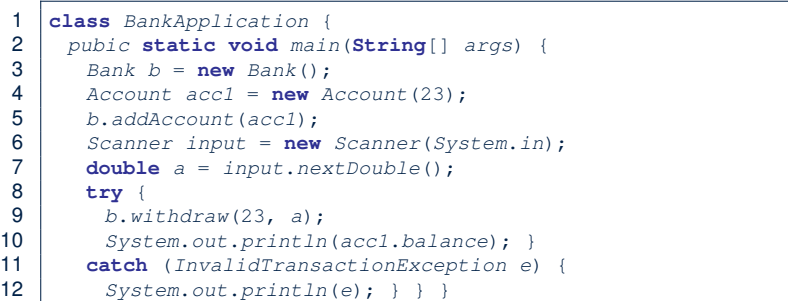

- Lines 9 is forced to be wrapped within a *try-catch* block, since it may *throw* an InvalidTransactionException object.
- If an InvalidTransactionException object is thrown from **Line 9**, then the normal flow of execution is interrupted and we go to the catch block starting from **Line 11**.

**27 of 36**

**Error Reporting via Exceptions: Bank (3)**

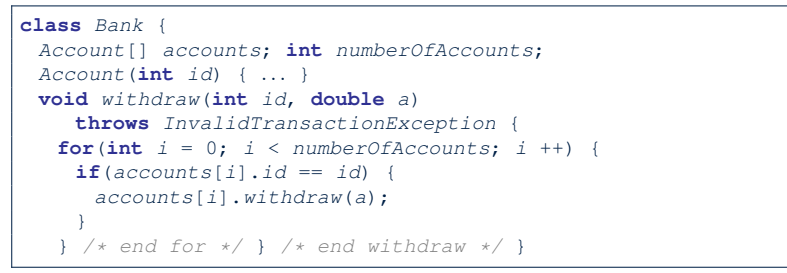

- As part of the *signature* of withdraw, we declare that it may *throw* an InvalidTransactionException object.
- Any method that calls withdraw will be forced to *deal with this potential error* .
- We are *propagating* the potential error for the right party (i.e., BankApplication) to handle.

#### **Stack of Method Calls**

- Execution of a Java project *starts* from the *main method* of some class (e.g., CircleTester, BankApplication).
- Each line of *method call* involves the execution of that method's *body implementation*
	- That method's body implementation may also involve *method calls*, which may in turn involve more *method calls*, and *etc*.
	- It is typical that we end up with *a chain of method calls* !
	- We call this chain of method calls a **call stack** . For example:<br>• Account . withdraw **in the stack**: latest c
	-

[*top* of stack; *latest* called]

LASSONDE

**LASSONDE** 

- Bank.withdrawFrom
- BankApplication.main [*bottom* of stack; *earliest* called]
- The closer a method is to the *top* of the call stack, the *later* its call was made.

**26 of 36**

## **What to Do When an Exception Is Thrown? (1)**

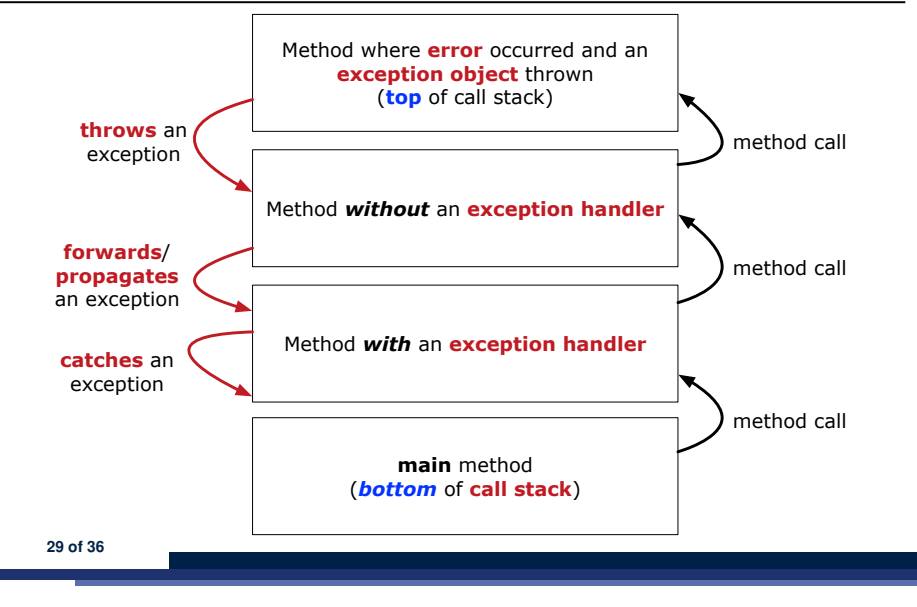

#### **More Examples (1)**

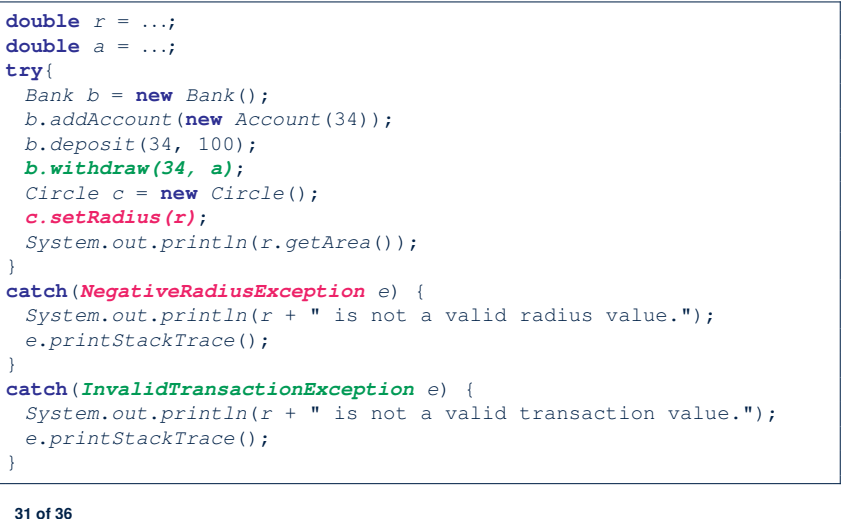

LASSONDE

LASSONDE

What to Do When an Exception Is Thrown? (2<sup>3</sup><sub>80NDE</sub>

- After a method *throws an exception*, the *runtime system* searches the corresponding *call stack* for a method that contains a block of code to *handle* the exception.
	- This block of code is called an *exception handler* .
		- An exception handler is **appropriate** if the *type* of the *exception object thrown* matches the *type* that can be handled by the handler.
		- The exception handler chosen is said to *catch* the exception.
	- The search goes from the *top* to the *bottom* of the call stack:
		- The method in which the *error* occurred is searched first.
		- The *exception handler* is not found in the current method being searched ⇒ Search the method that calls the current method, and *etc*.
		- When an appropriate *handler* is found, the *runtime system* passes the exception to the handler.
	- The *runtime system* searches all the methods on the *call stack* without finding an **appropriate** *exception handler*
- $\Rightarrow$  The program terminates and the exception object is directly "thrown" to the console! **30 of 36**

### **More Example (2.1)**

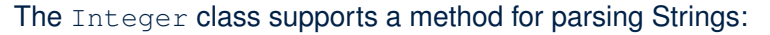

**public static int** *parseInt*(**String** *s*) **throws** *NumberFormatException*

e.g., Integer.parseInt("23") returns 23

e.g., Integer.parseInt ("twenty-three") throws a NumberFormatException

Write a fragment of code that prompts the user to enter a string (using nextLine from Scanner) that represents an integer.

If the user input is not a valid integer, then prompt them to enter again.

#### **More Example (2.2)**

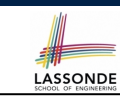

LASSONDE

*Scanner input* = **new** *Scanner*(*System*.*in*); **boolean** *validInteger* = **false**; **while** (!*validInteger*) { *System*.*out*.*println*("Enter an integer:"); **String** *userInput* = *input*.*nextLine*(); **try** { **int** *userInteger* = *Integer*.*parseInt*(*userInput*); *validInteger* = **true**; } **catch**(*NumberFormatException e*) { *System*.*out*.*println*(*userInput* + " is not a valid integer."); */\* validInteger remains false \*/* } }

**33 of 36**

#### **Index (2)**

**Example: to Handle or Not to Handle? (3.2) Example: to Handle or Not to Handle? (4.1) Example: to Handle or Not to Handle? (4.2) Error Reporting via Exceptions: Circles (1) Error Reporting via Exceptions: Circles (2) Error Reporting via Exceptions: Circles (3) Error Reporting via Exceptions: Circles (4) Error Reporting via Exceptions: Circles (5) Error Reporting via Exceptions: Bank (1) Error Reporting via Exceptions: Bank (2) Error Reporting via Exceptions: Bank (3) Error Reporting via Exceptions: Bank (4) Stack of Method Calls What to Do When an Exception Is Thrown? (1) 35 of 36**

# **Index (1)**

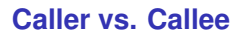

**Error Reporting via Consoles: Circles (1)**

**Error Reporting via Consoles: Circles (2)**

**Error Reporting via Consoles: Bank (1)**

**Error Reporting via Consoles: Bank (2)**

**Error Reporting via Consoles: Bank (3)**

**What is an Exception?**

**The Catch or Specify Requirement (1)**

**The Catch or Specify Requirement (2)**

**Example: to Handle or Not to Handle? (1.1)**

**Example: to Handle or Not to Handle? (1.2)**

**Example: to Handle or Not to Handle? (2.1)**

**Example: to Handle or Not to Handle? (2.2)**

**Example: to Handle or Not to Handle? (3.1) 34 of 36**

## **Index (3)**

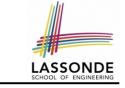

LASSONDE

**What to Do When an Exception Is Thrown? (2)**

#### **More Examples (1)**

**More Example (2.1)**

**More Example (2.2)**